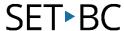

## **APPlicator Switch Interface**

The APPlicator Switch Interface regulates the actions of switches and connects them to a device via Bluetooth. It provides Media mode for preconfigured access to play/pause, skip forward and back and Timed Play (10 seconds).

This Bluetooth switch interface is ideal for devices such as an iPad where using a wired switch interface is problematic or for when minimization of cables is desired. Its size makes it ideal for mounting.

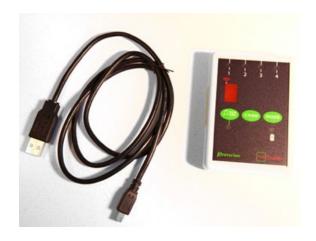

## Where Can I Learn How to Use It?

- ► <a href="https://www.youtube.com/watch?v=ixxuqOWYt2E">https://www.youtube.com/watch?v=ixxuqOWYt2E</a>
  A quick overview of the APPlicator modes
- http://www.callscotland.org.uk/common-assets/quick-guides/QG-1408369959.pdf
  A written overview of the set-up and features of the APPlicator
- http://www.janefarrall.com/the-applicator-switch-access-to-more-apps-and-music- too/ A blog post about the features and general use of the APPlicator
- http://www.pretorianuk.com/applicator
  The manufacturer's website provides a variety of documents and instructional videos

## Where Can I Get Ideas on How to Use It with Students?

- https://www.setbc.org/resources/developing-switch-skills-on-the-ipad/
  Demos of how to configure the iPad to enable single-switch access in different kinds of apps.
- One switch. One head. The world.
- My Journey with Education and Technology
- ► I Am Not My Disability
  - 3 Inspiring videos on how a student with physical disabilities was able to make use of switch access to access his computer and now runs his own business as a video editor.

## What If I Want to Know Even More?

- ➤ Luis Perez Video Tutorials
  - This is a series of video tutorials on a variety of accommodations on the iPad
- ➤ <u>Handsfree</u> written by Christopher Hills and Luis Perez.
  - A great iBook titled, It is a free resource that can be purchased through the iTunes store and read on an iPad or an iPhone.